## Ficha Psicopedagógica

## Regresar

O

## (datos no modificables)

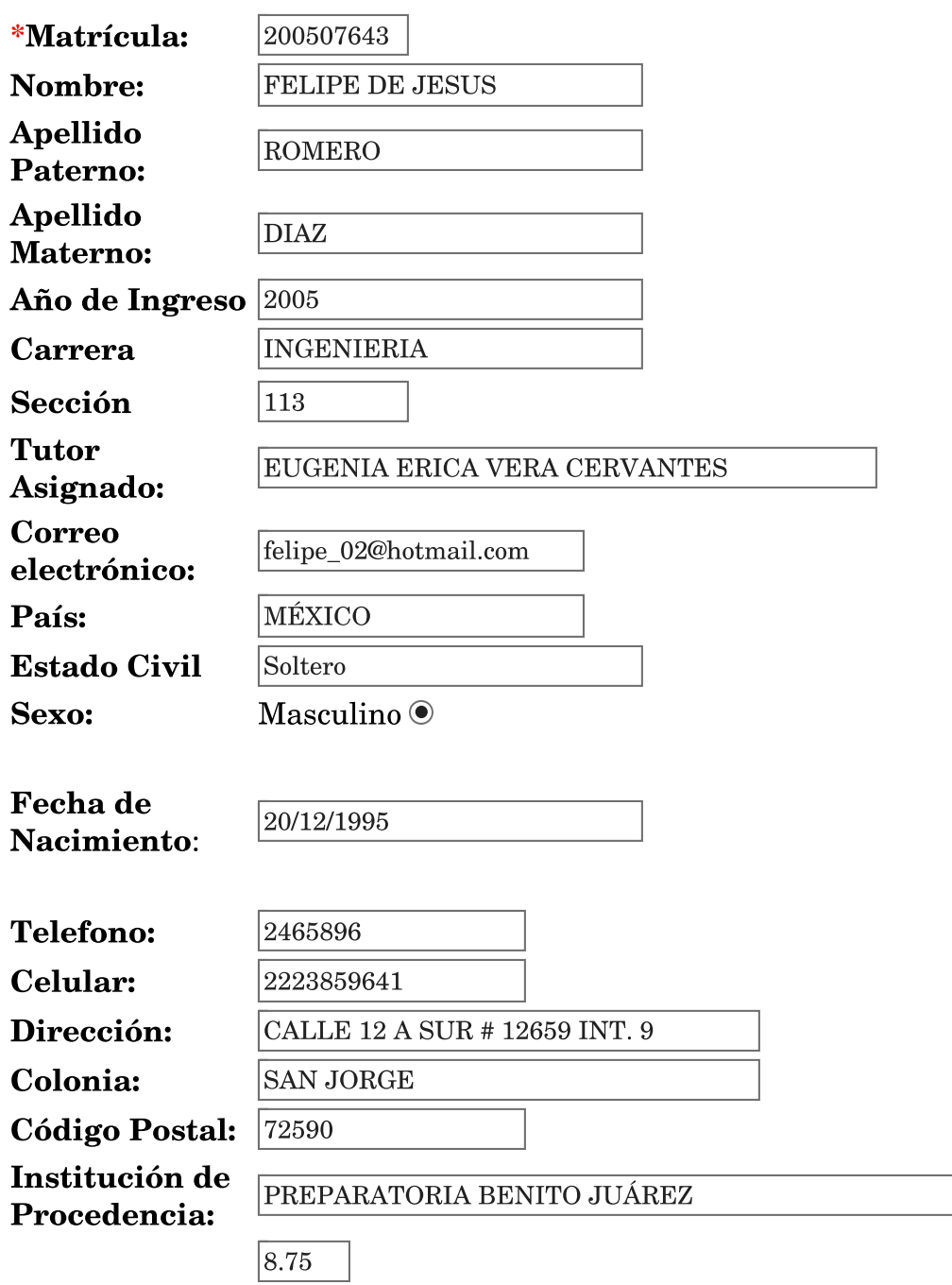

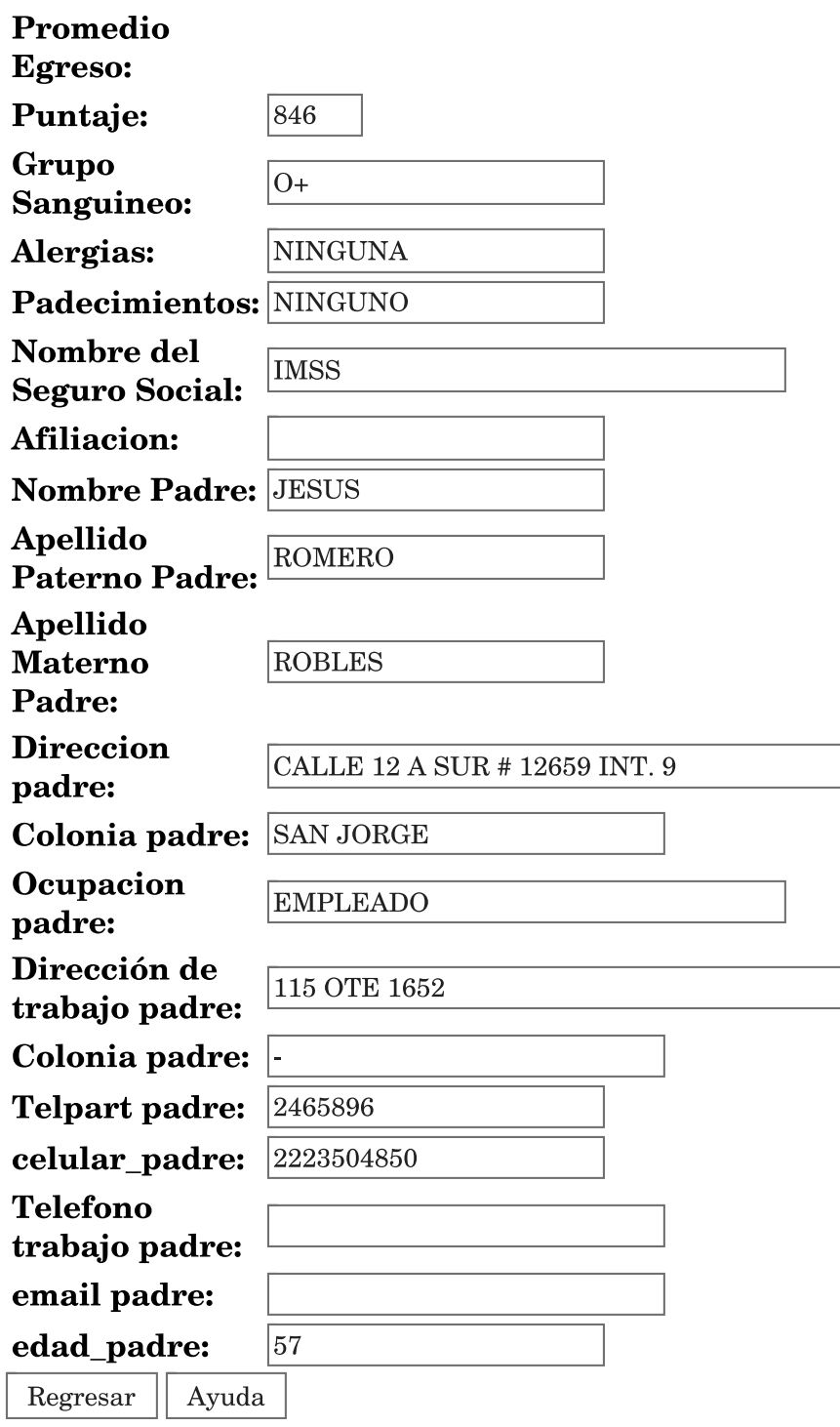